## 3D-Polylinien vs. Elementkanten

Der nachfolgende Vergleich von 3D-Polylinien (3dpoly) und Elementkanten (featureline) soll helfen, die nur in Civil3D definierte Elementkante besser zu verstehen und ihr Potenzial in der 3D-Modellierung zu erkennen. Vereinfacht können Elementkanten als intelligente 3D-Polylinien mit zusätzlichen Eigenschaften betrachtet werden. 3-dimensionale Konstruktionen sind mit beiden Elementen möglich.

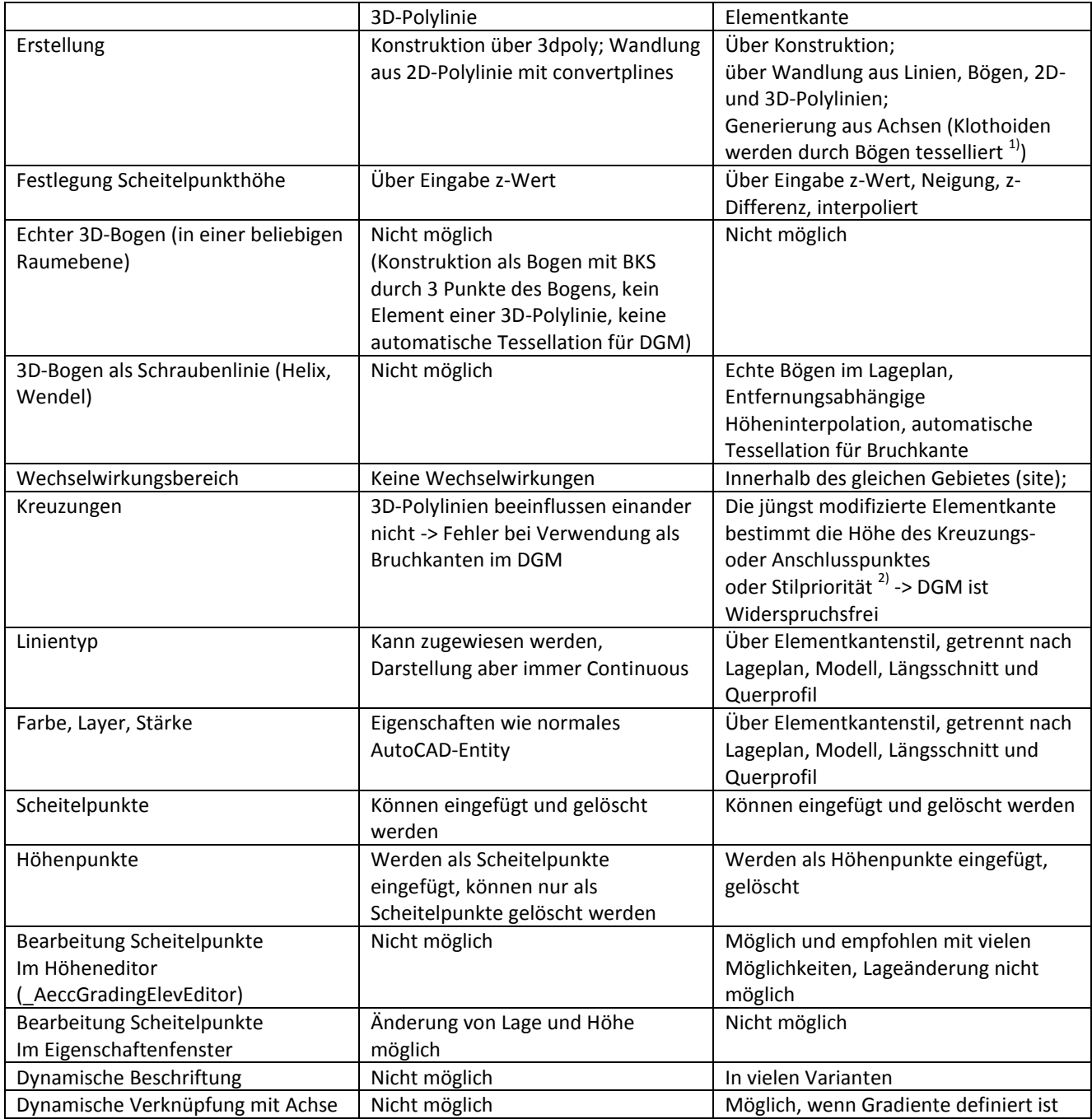

- 1) Tesselation … Annäherung eines Bogens durch eine Linienfolge, einer Klothoide durch eine Bogenfolge
- 2) Projektbrowser -> Übersicht -> Gebiete -> Gebiet -> Kontext(Elementkanten) -> Eigenschaften -> Optionen -> Elementkanten-Kreuzungen: Lösung geteilter Punkte